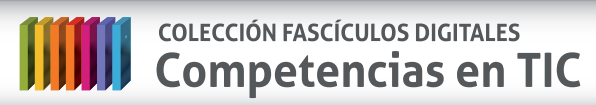

conectar igualdad

www.conectarigualdad.gob.ar

**Fascículo 3 Arquitectura de sitios web**

**Cuaderno 1: Los primeros pasos**

# **¿Qué es la arquitectura de sitios web?**

Se utiliza el término **arquitectura web**, para definir una tarea que requiere **conocimientos técnicos** de construcción, **funcionales** y de **diseño** para sitios o páginas web. La construcción de páginas web requiere una compleja **conjunción** de diferentes sistemas **integrados** entre sí: servidores, bases de datos, organización de la información, etcétera.

IP:120.12.9.000 DNS

0.21.2.000 DNS

index.html

Tal como en la arquitectura tradicional, actualmente el foco para el diseño y construcción de páginas web se centra en el usuario y sus requerimientos.

### **Alojamiento, publicación, dominio y promoción de una página web**

Cuando estamos comenzando un proyecto para realizar una página web debemos tomar varias decisiones. ¿Dónde alojaremos la página? ¿Qué elementos tendrán disponibles los usuarios? ¿Qué recursos necesito?

Para organizar esta tarea les sugerimos comenzar por evaluar las decisiones estructurales que pueden hacer viable, o no, su proyecto. Las tres decisiones primordiales en el proceso de construcción de una página web son: dónde alojaremos el sitio, qué nombre de dominio daremos al sitio y cómo lo promocionaremos.

### **¿Dónde alojar y cómo publicar una página web?**

Toda **página web** está alojada en un **servidor**. Quien administra la página tiene [acceso remoto](http://es.wikipedia.org/wiki/Acceso_remoto) a dicho servidor, de modo que puede modificar los archivos o cargar nueva información.

La publicación de una página web se produce cuando se hace **pública** la información que está alojada en el servidor. Tenemos que tener en cuenta que en el servidor puede haber información que no sea accesible para los usuarios; quien administra la página decide qué información se publica.

Una página web alojada en un servidor nos permite tener nuestro propio **dominio**,

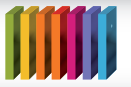

# **COLECCIÓN FASCÍCULOS DIGITALES WILL** COLECCIÓN FASCÍCULOS DIGITALES<br>
Competencias en TIC

es decir, la dirección web o URL (sigla en inglés de *Uniform Resource Locator,* o localizador uniforme de recursos) que los usuarios utilizarán para acceder a nuestra página.

Un **servidor** es una computadora con gran capacidad de almacenamiento y velocidad que está conectada las 24 horas del día, de modo que permite a los administradores de la página y a los usuarios acceder al sitio web.

Para seleccionar el **servicio de alojamiento** más adecuado a las necesidades de nuestro proyecto debemos tener en cuenta las siguientes dimensiones:

### **1. Presupuesto**

Existen servicios de **alojamiento gratuito** que a cambio del servicio ponen publicidad en la página web que desarrollamos. También existen servicios de alojamiento pagos; su valor varía de acuerdo con los servicios que ofrecen, aunque cada vez son más accesibles.

### **2. Transferencia y espacio del servidor**

Cada servicio de alojamiento, de acuerdo con el servidor con que cuenta, tiene características de **transferencia de datos** diferentes. La transferencia de datos es la información que se intercambia entre el servidor y la computadora del usuario de una página web. Esta decisión deberá tomarse teniendo en cuenta las características de nuestra página, ya que los recursos que utilicemos en ella la harán más o menos pesada. Es una decisión muy importante, en tanto la **velocidad de descarga y funcionamiento** hará que el usuario tenga una buena experiencia cuando visite nuestra página.

Una forma de analizar si la tasa de transferencia que ofrece el servicio que estamos evaluando es adecuada es hacer un cálculo aproximado de los visitantes diarios y el promedio de descargas que realizará: si multiplicamos esos números tendremos una aproximación a la tasa diaria de transferencia que necesitaremos.

### **3. El modo de acceder al servidor**

Los servidores ofrecen diferentes propuestas para que el administrador acceda al sitio, que en general es un servicio de **FTP**. Debemos conocer las características del servidor para decidir si es apropiado a nuestras necesidades y conocimientos.

La sigla FTP significa en inglés *File Transfer Protocol*, es decir protocolo de transferencia de archivos. Esto es un [protocolo de red](http://es.wikipedia.org/wiki/Protocolo_%28inform%C3%A1tica%29) para la transferencia de archivos entre sistemas conectados a una red, basado en la arquitectura cliente-servidor.

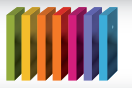

### **4. El tipo de dominio que ofrecen**

Los servicios de alojamiento gratuito ofrecen dominios que incluyen en su dirección el nombre del alojamiento. Por eso, siempre que sea económicamente viable, se recomienda obtener un **dominio propio** que facilitará que los usuarios recuerden la dirección web de la página y permitirá cambiar de servicio de alojamiento sin que se modifique la dirección.

#### **¿Qué es el dominio de una página web?**

El dominio es la **dirección web de nuestra página**: es una dirección única e irrepetible y por eso existen entes que las organizan y distribuyen. La elección del nombre de dominio es una decisión fundamental en tanto:

- 1. Es la **dirección** que los usuarios deben recordar para acceder a nuestra página.
- 2. Es uno de los factores principales por medio del cual los motores de búsqueda **encuentran** nuestro sitio.
- 3. Da **identidad** a la página y de algún modo describe los contenidos que hay en ella.

Los **dominios** poseen una estructura y una sintaxis propia. Las partes estructurales de un dominio están separadas por un punto. Veamos estas características a través de un ejemplo:

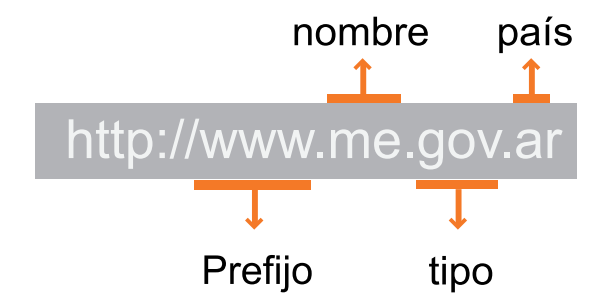

El **prefijo** www no es en realidad parte del dominio sino que es la clave que le indica al navegador que visitaremos una página web.

El **nombre** es el cuerpo principal del dominio, o sea la palabra que denomina nuestra página web.

El **tipo** identifica la finalidad del sitio, existen muchos pero los más comunes son:

- **com**: identifica páginas comerciales.
- **gov**: identifica páginas gubernamentales.
- **org**: identifica páginas de organizaciones no gubernamentales.
- **edu**: identifica páginas con fines educativos.
- **net**: identifica páginas relacionadas con internet y telecomunicaciones.

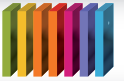

El **país** es una parte opcional del dominio que identifica el país de origen del mismo. Algunas extensiones de este tipo son:

- **ar**: Argentina
- **mx**: México
- **br**: Brasil
- **ve**: Venezuela

Como hemos dicho, los dominios poseen, además de una estructura, una sintaxis propia en la que se aceptan números, letras y guiones. Sin embargo, en un dominio no se aceptan tildes, espacios en blanco, puntos (aparte de los que organizan la estructura del dominio) ni ningún otro tipo de símbolos. La cantidad máxima de caracteres permitidos es diecinueve (19).

Los dominios están regulados internacionalmente por ICANN (sigla en inglés de Corporación Internacional para la Asignación de Nombres y Números), que es una organización sin fines de lucro que se encarga de administrar el **sistema de asignación de dominios**.

En Argentina, **NIC** (sigla en inglés de Centro de Interconexión de Información) es el ente que, siguiendo las prácticas internacionales, administra el **dominio Argentina en internet**. Es un ente que depende del Ministerio de Relaciones Exteriores, Comercio Internacional y Culto. Para obtener más información o tramitar un dominio se puede acceder a: <http://www.nic.ar>

Es importante tener en cuenta que los dominios **.com** son **pagos**, mientras que los dominios **.ar** son **gratuitos** y deben renovarse cada año.

Usualmente quienes ofrecen el servicio de alojamiento también se ocupan de gestionar los dominios de sus clientes, simplificando así la tarea de quien decide construir una página web.

Sin embargo, sea cual fuere la opción que elijan, siempre recuerden:

- 1. Comprobar que el dominio que se ha seleccionado esté disponible y libre de disputas legales.
- 2. Que quien figure como registrante y contacto técnico del dominio sea el propietario de la página web, ya que solo el titular puede renovar el dominio o realizar cualquier modificación.

Una vez que se ha realizado la adquisición del nombre de dominio, suelen pasar 48 horas hasta que está disponible en internet.

# **¿Cómo promocionar una página web?**

Dada la cantidad y variedad de páginas web que existen actualmente en internet, es fundamental realizar acciones que tiendan a **dar a conocer nuestra página**. Algunas acciones sencillas pueden ser incluir la dirección de la página en tarjetas personales, o cualquier otro tipo de papelería de la organización o empresa.

Pero también existen **recomendaciones técnicas**. Algunas de ellas son:

#### **1. Seleccionar un dominio sencillo, fácil de recordar y explicativo**

Como vimos en el apartado "¿Qué es el dominio de una página web?" la selección del dominio es esencial para el posicionamiento de la página en los motores de búsqueda.

Si el dominio de nuestro sitio tiene en su *nombre* una de las palabras que un usuario escribe en un buscador, aumentan las posibilidades de que nuestra página aparezca entre los primeros resultados.

#### **2. Buscar que otros sitios pongan enlaces al nuestro**

Que otros sitios pongan enlaces al nuestro otorga muchas ventajas; entre ellas: da confiabilidad sobre la calidad de los contenidos de nuestra página, atrae visitas de personas interesadas en el tema y colabora para que nuestra página web aparezca entre los primeros resultados de los motores de búsqueda.

### **3. Poner enlaces de otros sitios**

Los motores de búsqueda están desarrollados a partir de complejos logaritmos.

Entre las variables que evalúan los motores de búsqueda están ponderados tanto los enlaces a nuestra página como los enlaces que nuestra página tiene. Sin embargo, no debemos exagerar, ya que si el contenido de la página está solo compuesto por enlaces, los motores de búsqueda directamente lo descartan.

### **4. Seleccionar y utilizar palabras clave o** *keywords*

Las palabras clave son otra de las variables que más ponderación tienen para los motores de búsqueda. El lugar fundamental para poner una palabra clave es el título, pero también son importantes las palabras clave que se colocan en las [etiquetas](http://es.wikipedia.org/wiki/Etiqueta_%28metadato%29) de las imágenes, o en los meta-tags que se encuentran en el código de programación de la página.

### **5. Darse de alta en buscadores**

Darse de alta en buscadores es un servicio que ofrecen algunas empresas, pero también es posible hacerlo personalmente. Igualmente es importante tener en cuenta que no es necesario registrarse en todos los motores de búsqueda, sino en aquellos más importantes.

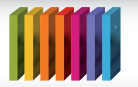

# **6. Optimizar la página web**

Para que los usuarios tengan una buena experiencia navegando nuestra página, es necesario que la misma esté bien construida y evitar contenidos innecesarios que obstaculicen o hagan lenta la carga de los datos.

### **7. Hacer publicidad bajo la modalidad "pago por clic"**

Este modo de hacer publicidad en motores de búsqueda u otros sitios web representa una buena manera para hacernos conocer y aumentar las visitas al sitio. Este método permite controlar los gastos en publicidad, en tanto se paga por aquellos clics que dirigieron a nuestro sitio.

# **Fuentes**

- Álvaro Martínez Echevarría, *Manual práctico de HTML*, Universidad Politécnica de Madrid, España, 1995. Versión digital en:<http://www-app.etsit.upm.es>
- <http://www.apache.org/>
- <http://www.desarrolloweb.com/>
- <http://www.guiaweb.gob.cl/>
- <http://www.javascriptya.com.ar/>
- **<http://www.nic.ar>**
- <http://www.programacion.com/>
- <http://www.tawdis.net/>
- <http://www.webtaller.com/>

**Autores:** Sebastián Otero Carla Maglione **Coordinación editorial:** Mara Mobilia